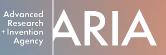

Applicant walkthrough of the Good Grants portal

# ARIA funding calls

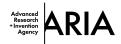

This is the landing page for our application portal: <u>https://aria.grantplatform.com/</u>

| Home     Useful links | Advanced Research and Invention Agency<br>About ARIA                                                                                                    |
|-----------------------|----------------------------------------------------------------------------------------------------|
| Log in or register    | Unlocking scientific and technological breakthroughs that benefit everyone, ARIA funds teams of scientist<br>and engineers to pursue research at the edge of what is technologically or scientifically possible.<br>To maximise our chances of widespread impact, we are aligning the research we fund with viable paths to<br>deployment and by minimising barriers to scale. |
| Continue              | Live funding opportunities<br>Check out our live funding opportunities below                                                                                                    |
|                       | Scaling Compute: Al at 1/1000th the cost (concept papers) Start application                                                                                                    |

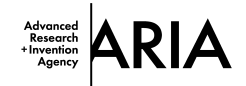

For your first time using the portal you will need to register.

Enter your email address and click continue.

| Advanced<br>Research<br>Invention<br>Agency |                    |
|---------------------------------------------|--------------------|
|                                             | Log in or register |
|                                             |                    |
|                                             |                    |

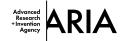

## A 6-digit code will be sent to the email address you entered.

| Advanced<br>Research<br>+Invention<br>Agency |                                                                                                    |  |
|----------------------------------------------|----------------------------------------------------------------------------------------------------|--|
|                                              | Security verification<br>Enter 6-digit code sent to<br>clarifications@aria.org.uk<br>Resend code<br>Continue Cancel |  |
|                                              |                                                                                                    |  |

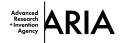

The email will look like this. You can then enter the code provided or click the link in the email. Check your spam if you don't receive the email within 5 minutes.

| Advanced Research and Invention Agency security code External Indox x                                          |                                                                                                    |                       |   | ¢ | Z |
|----------------------------------------------------------------------------------------------------|----------------------------------------------------------------------------------------------------|-----------------------|---|---|---|
| Advanced Research and Invention Agency <no-reply@app.goodgrants.com><br/>to me •</no-reply@app.goodgrants.com> |                                                                                                    | 15:57 (O minutes ago) | ☆ | ¢ | : |
|                                                                                                    | Dear Clarifications,<br>Your security code for Advanced Research and Invention Agency is<br><b>796829</b><br>This will expire in 10 minutes.<br>Alternatively <u>click this link to confirm your account</u> .<br><u>Unsubscribe from our emails</u> |                       |   |   |   |

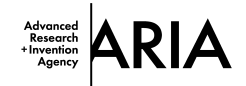

## Once in, you will be shown two permissions.

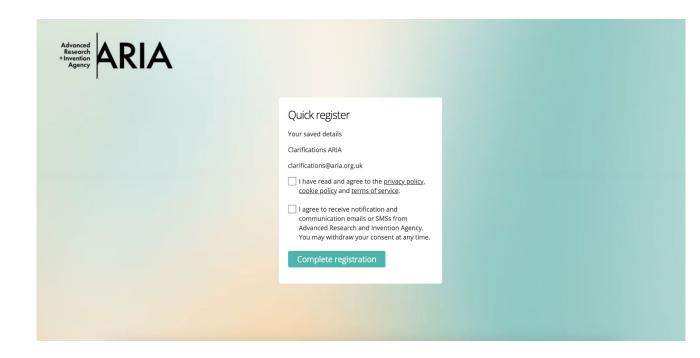

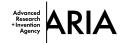

You will be shown two permissions

In order to use the application portal you must agree to the policies and terms.

We also recommend agreeing to receive notifications and communications — this will allow us to provide you with important updates on your application.

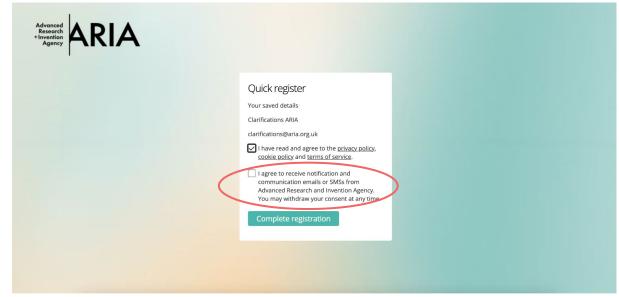

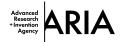

You are now on the main page but before starting an application, you should update your profile settings, including your password.

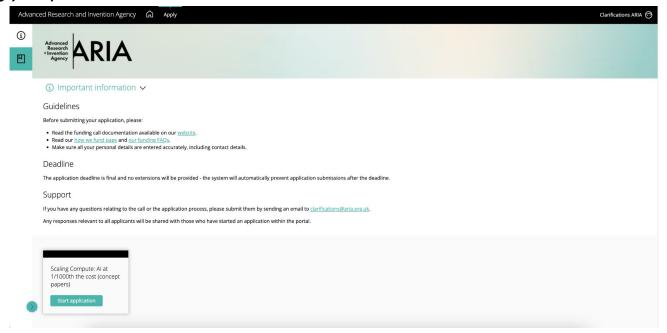

8 | ARIA Not for public distribution

If you have any issues when applying please email clarifications@aria.org.uk

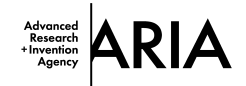

In the top right hand corner you will see your name,

| ed Research and Invention Agency 🎧 Apply                                                                                                    | Clarifications ARIA 😚 |
|----------------------------------------------------------------------------------------------------|-----------------------|
| Advanced<br>Research<br>ARIA                                                                                                    |                       |
| ④ Important information ∨                                                                                                    |                       |
| Guidelines                                                                                                    |                       |
| Before submitting your application, please:                                                                                                    |                       |
| Read the funding call documentation available on our <u>website</u> .     Read our <u>how we fund page</u> and <u>cur funding FAOs</u> .     Make sure all your personal details are entered accurately, including contact details. |                       |
| Deadline                                                                                                    |                       |
| The application deadline is final and no extensions will be provided - the system will automatically prevent application submissions after the deadline.                                                                            |                       |
| Support                                                                                                    |                       |
| If you have any questions relating to the call or the application process, please submit them by sending an email to <u>clarifications@aria.org.uk</u> .                                                                            |                       |
| Any responses relevant to all applicants will be shared with those who have started an application within the portal.                                                                                                    |                       |
|                                                                                                    |                       |
| Scaling Compute: Al at<br>1/1000th the cost (concept<br>papers)                                                                                                    |                       |
| Start application                                                                                                    |                       |

9 | ARIA Not for public distribution

If you have any issues when applying please email clarifications@aria.org.uk

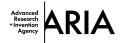

### Click on your name then "Profile",

| Advan     | Inced Research and Invention Agency 🙃 Apply                                                                                                    | Clarifications ARIA 💮    |
|-----------|----------------------------------------------------------------------------------------------------|--------------------------|
| (i)<br>[] | Advanced<br>Research<br>Invention<br>Agency ARIA                                                                                                    | file <u>2</u><br>; out P |
|           | (i) Important information $\checkmark$                                                                                                    |                          |
|           | Guidelines                                                                                                    |                          |
|           | Before submitting your application, please:                                                                                                    |                          |
|           | Read the funding call documentation available on our <u>website</u> .     Read our <u>how we fund page</u> and <u>our funding FAOS</u> .     Make sure all your personal details are entered accurately, including contact details. |                          |
|           | Deadline                                                                                                    |                          |
|           | The application deadline is final and no extensions will be provided - the system will automatically prevent application submissions after the deadline.                                                                            |                          |
|           | Support                                                                                                    |                          |
|           | If you have any questions relating to the call or the application process, please submit them by sending an email to clarifications@aria.org.uk.                                                                                    |                          |
|           | Any responses relevant to all applicants will be shared with those who have started an application within the portal.                                                                                                    |                          |
| 8         | Scaling Compute: AI at<br>1/1000th the cost (concept<br>papers)<br>Start application                                                                                                    |                          |

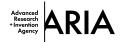

On the first tab "Profile" you will see your details,

| vanced Research and Invention Agency 🎧 Apply                                                                       |          | Clarifications ARIA 💮 |
|----------------------------------------------------------------------------------------------------|----------|-----------------------|
| Edit profile                                                                                                    |          |                       |
| Profile Account fields Security Preferences                                                                        |          |                       |
| Coverlad my data                                                                                                   |          |                       |
| First name                                                                                                    |          |                       |
| Clarifications                                                                                                    |          |                       |
| Last name                                                                                                    |          |                       |
| ARIA                                                                                                    |          |                       |
| Email address (Verified)                                                                                           |          |                       |
| clarifications@aria.org.uk                                                                                         |          |                       |
| Password                                                                                                    |          |                       |
| Must be at least 12 characters, including a number, an upper-case and a lower-case letter and a special character. |          |                       |
| l<br>Only required if you wish to change your password.                                                            |          |                       |
| Password confirmation                                                                                              |          |                       |
|                                                                                                    | <u>ی</u> |                       |
| If you have provided a password above, please confirm by re-entering it again.                                     |          |                       |
|                                                                                                    |          |                       |
|                                                                                                    |          |                       |
| Save                                                                                                    |          |                       |
| <b>0</b>                                                                                                    |          |                       |

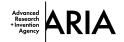

This is where you need to set your password.

| Download my data                                                                                                    |     |  |
|----------------------------------------------------------------------------------------------------|-----|--|
| irst name                                                                                                    |     |  |
| Clarifications                                                                                                    |     |  |
| Last name                                                                                                    |     |  |
| ARIA                                                                                                    |     |  |
| Email address (Verified)                                                                                                    |     |  |
| clarifications@aria.org.uk                                                                                                    |     |  |
|                                                                                                    |     |  |
|                                                                                                    | er. |  |
| Password<br>Must be at lease 12 characters, including a number, an upper-case and a lower-case letter and a special characte<br>                                                           |     |  |
| Must he at lease 12 characters, including a number, an upper-case and a lower-case letter and a special characte                                                                           |     |  |
| Must be at Jeser 12 characters, including a number, an upper-case and a lower-case letter and a special characte                                                                           |     |  |
| Must be at lease 12 characters, including a number, an upper-case and a lower-case letter and a special characte Only required if you wish to change your password. Password confirmation  | ٢   |  |
| Must be at lease 12 characters, including a number, an upper-case and a lower-case letter and a special character Only required if you wish to change your password. Password confirmation | ٢   |  |
| Must be at lease 12 characters, including a number, an upper-case and a lower-case letter and a special character Only required if you wish to change your password. Password confirmation | ٢   |  |

12 | ARIA Not for public distribution

If you have any issues when applying please email clarifications@aria.org.uk

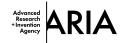

Under the security tab you have the option to turn on multi-factor authentication.

| Advanc | ced Research and Invention Agency 🙃 Apply   | Clarifications ARIA 😁 |
|--------|---------------------------------------------|-----------------------|
| í      | Edit profile                                |                       |
| 四<br>一 | Profile Account fields Security Preferences |                       |
|        | Multi-factor authentication                 |                       |
|        | Configure                                   |                       |
|        | Save                                        |                       |
|        |                                             |                       |

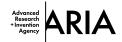

#### Under the preferences tab you can choose how and when we contact you.

| Advanc     | Advanced Research and Invention Agency 🏠 Apply                                                                                          |                                                                     |  |  |  |
|------------|----------------------------------------------------------------------------------------------------|---------------------------------------------------------------------|--|--|--|
| 3<br>M<br> | Edit profile Profile Account fields Security Preferences Subscriptions                                                                  | Dark mode                                                           |  |  |  |
|            | Important information about subscriptions  Broadcast emails Notification sMSs Cookies Necessary Analytics Social sharing Marketing Save | Disabled     Automatic (based on your OS configuration)     Enabled |  |  |  |

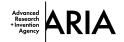

We recommend ticking "broadcast emails" and "notification emails" so you don't miss any important information relating to your application.

| Advar   | ced Research and Invention Agency 🛱 Apply                                                                                                    | Clarifications ARIA 🧒                                                                                                |
|---------|----------------------------------------------------------------------------------------------------|----------------------------------------------------------------------------------------------------|
| (j)<br> | Edit profile Profile Account fields Security Preferences                                                                                                    |                                                                                                    |
|         | Subscriptions Incorrant information subscriptions Sroadcast emails Notification emails Notification SMSs Cookies Necessary Necessary Social sharing Marketing | <ul> <li>Dark mode</li> <li>Disabled</li> <li>Automatic (based on your OS configuration)</li> <li>Enabled</li> </ul> |

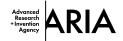

#### Don't forget to save your settings to make sure you're profile is updated!

| Edit profile  Vertifie successfully updated:  Vertifie Successfully updated:  Vertifie Success | vanced Research and Invention Agency 🎧 Apply                                   | Clarifications ARIA 🤿 |
|----------------------------------------------------------------------------------------------------|--------------------------------------------------------------------------------|-----------------------|
| Profile Acount fields   Security Preferences                                                                                                    | Edit profile                                                                   |                       |
| Download my data   First name   Clarifications   Last name   ARIA   Enail address (Verified)   Clarifications@aria.org.uk   Password   Must be at least 12 characters, including a number, an upper-case letter and a special character.   Only required if you wish to change your password.   Password confirmation                                                                                                    | User profile successfully updated.                                             |                       |
| First name   Clarifications   Last name   ARIA   Carifications@aria.org.uk   Clarifications@aria.org.uk   Must be at least 12 characters, including a number, an upper-case and a lower-case letter and a special character.   Only required if you wish to change your password.   Password confirmation                                                                                                    | Profile Account fields Security Preferences                                    |                       |
| Clarifications   Last name   ARIA   Brail address (Verified)   Clarifications@aria.org.uk   Password   Must be at least 12 characters, including a number, an upper-case and a lower-case letter and a special character.   Only required if you wish to change your password.   Password confirmation   ●                                                                                                    | Download my data                                                               |                       |
| Last name ARIA ARIA Email address (Verified) Carifications@aria.org.uk Password Must be at least 12 characters, including a number, an upper-case and a lower-case letter and a special character. Only required if you wish to change your password. Password confirmation                                                                                                    | First name                                                                     |                       |
| ARIA   Email address (Verified)   clarifications@aria.org.uk   Password   Must be at least 12 characters, including a number, an upper-case and a lower-case letter and a special character.   Only required if you wish to change your password.   Password confirmation                                                                                                    | Clarifications                                                                 |                       |
| Email address (Verified) Carifications@aria.org.uk Password Must be at least 12 characters, including a number, an upper-case letter and a special character. Only required if you wish to change your password. Password confirmation                                                                                                    | Last name                                                                      |                       |
| clarifications@aria.org.uk         Password         Must be at least 12 characters, including a number, an upper-case and a lower-case letter and a special character.         Only required if you wish to change your password.         Password confirmation         Image: Confirmation image: Confirmation image: Confirmatimation image: Confirmation image: Confirmati                                                                                                    | ARIA                                                                           |                       |
| Password Must be at least 12 characters, including a number, an upper-case and a lower-case letter and a special character. Only required if you wish to change your password. Password confirmation                                                                                                    | Email address (Verified)                                                       |                       |
| Must be at least 12 characters, including a number, an upper-case and a lower-case letter and a special character.  Only required if you wish to change your password.  Password confirmation                                                                                                    | clarifications@aria.org.uk                                                     |                       |
| Only required if you wish to change your password. Password confirmation                                                                                                    |                                                                                |                       |
| Password confirmation                                                                                                    | Ø                                                                              |                       |
| •                                                                                                    | Only required if you wish to change your password.                             |                       |
|                                                                                                    | Password confirmation                                                          |                       |
|                                                                                                    | ۵<br>ا                                                                         |                       |
| If you have provided a password above, please confirm by re-entering it again.                                                                                                    | If you have provided a password above, please confirm by re-entering it again. |                       |

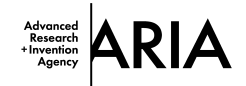

#### You're ready to apply!

Navigate back to the Apply page using the banner at the top of the page to start your application.

| dvanced Research and Invention Agency                                                                                       | Clarifications ARIA 🤿 |
|----------------------------------------------------------------------------------------------------|-----------------------|
| D Edit profile                                                                                                    |                       |
| User profile successfully updated.                                                                                          |                       |
| Profile Account fields Security Preferences                                                                                 |                       |
| Download my data                                                                                                    |                       |
| First name Clarifications                                                                                                   |                       |
| Last name                                                                                                    |                       |
| ARIA                                                                                                    |                       |
| Email address (Verified)                                                                                                    |                       |
| clarifications@aria.org.uk                                                                                                  |                       |
| Password Must be at least 12 characters, including a number, an upper-case and a lower-case letter and a special character. |                       |
| Only required if you wish to change your password.                                                                          |                       |
| Password confirmation                                                                                                    |                       |
| ۰                                                                                                    |                       |
| If you have provided a password above, please confirm by re-entering it again.                                              |                       |

n If you have any issues when applying please email clarifications@aria.org.uk

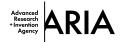

#### The funding calls that are currently live will be displayed here:

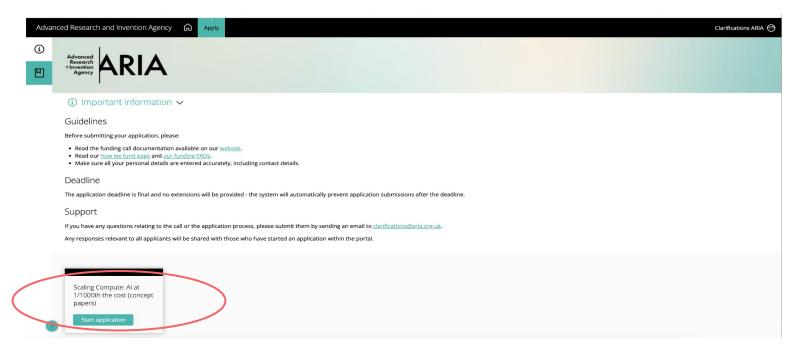

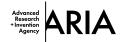

#### Choose the category that matches the funding call and enter the title of your application.

| Advan | Advanced Research and Invention Agency 🟠 Apply                                                                                                    |                                                      |                                   |  |                                                              |       |  |
|-------|----------------------------------------------------------------------------------------------------|------------------------------------------------------|-----------------------------------|--|--------------------------------------------------------------|-------|--|
| (i)   | My applications $\rightarrow$ Scaling Compute: AI at 1/1000th the cost (concept papers) $\rightarrow$ Start application<br>All questions must be answered, unless marked optional. |                                                      |                                   |  | Deadline 2024-03<br>(GMT +00:00) Euro<br>19 19<br>Days Hour: | 50 08 |  |
|       | Start here Tell us about yourself Section 1: Technical Concept                                                                                                    | Section 2: Timeline, Budget and Additional questions | Equality, Diversity and Inclusion |  |                                                              |       |  |
|       | (i) Start Here $\checkmark$                                                                                                    |                                                      |                                   |  |                                                              |       |  |
|       | Please add your application or project title.                                                                                                    |                                                      |                                   |  |                                                              |       |  |
|       | Category<br>Scaling Compute: AI at 1/1000th the cost                                                                                                    | ~                                                    |                                   |  |                                                              |       |  |
|       | Download blank application PDF for reference                                                                                                    |                                                      |                                   |  |                                                              |       |  |
|       | Application name                                                                                                    |                                                      |                                   |  |                                                              |       |  |
|       | Applications 1                                                                                                    |                                                      |                                   |  |                                                              |       |  |
|       | Save + next Cancel                                                                                                    |                                                      |                                   |  |                                                              |       |  |

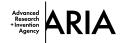

Your application has three main sections:

"Tell us about yourself", "Technical Concept" and "Timeline, Budget and Additional Questions".

| Start here Tell us about yourself                                                                       | Section 1: Technical Concept    | Section 2: Timeline, Budget and Additional que      | estions Equality, Diversity and Inclusion           |                                                 |                             |     |
|----------------------------------------------------------------------------------------------------|---------------------------------|-----------------------------------------------------|-----------------------------------------------------|-------------------------------------------------|-----------------------------|-----|
| $1$ Tell us about yourself $\sim$                                                                       |                                 |                                                     |                                                     |                                                 |                             |     |
| lease complete this section to provide some basi                                                        | c information about yourself.   |                                                     |                                                     |                                                 |                             |     |
| Il personal data provided to ARIA will be processi<br>xercise your right as a data subject can be found |                                 | tion legislation, including the Data Protection Act | t (2018) and the General Data Protection Regulation | n (GDPR). Further information on how we use per | rsonal data and how you can |     |
| Please provide the lead applicant's name                                                                |                                 | 0 / 100 characters                                  |                                                     |                                                 | Please go<br>each of th     |     |
| Please provide the lead applicant's email                                                               | address                         |                                                     |                                                     |                                                 | questions                   | and |
| Please provide a link to your personal, or                                                              | your organisation's website     |                                                     |                                                     |                                                 | tabs answ<br>questions      | •   |
| https://                                                                                                |                                 |                                                     |                                                     |                                                 | uploading                   |     |
| If you would like to provide an alternative<br>provide their name.<br>(optional)                        | point of contact that we should | use for any communications, please                  |                                                     |                                                 | requested<br>documen        |     |
|                                                                                                    |                                 |                                                     |                                                     |                                                 | aocumen                     | IS  |
| Where are you currently located?                                                                        |                                 | т                                                   | ell us where you are currently based, not where yo  | u intend to carry out the proposed project.     |                             |     |
|                                                                                                    |                                 |                                                     |                                                     |                                                 |                             |     |

20 | ARIA Not for public distribution

If you have any issues when applying please email clarifications@aria.org.uk

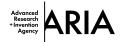

Don't forget to press save before you move to the next page. If you want to save your application and come back to it press save and close.

| If you would like to provide an alternative point of contact that we should use for any communications, please provide their name (optional) |                                                                                                    |
|----------------------------------------------------------------------------------------------------|----------------------------------------------------------------------------------------------------|
| Where are you currently located?                                                                                                    | Tell us where you are currently based, not where you intend to carry out the proposed proje                                                                                                    |
| Do you intend to carry out the project as part of an organisation or as an individual?                                                       | Please select the option that best describes your situation and provide details where require<br>For guidance on the different types of organisations, please see here [INSERT LINK TO DOC].<br>Ideally you should have your organisation's consent prior to submission of your proposal. W<br>realise this isn't always possible, so we don't require it in order to submit a concept paper.<br>However, if after reviewing your concept paper we encourage you to submit a full proposal a<br>you wish to conduct the research at your organisation, we will need their consent to formally<br>agree the funding. |
| Save + next Save + close Prevew Submit application                                                                                           |                                                                                                    |

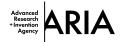

Once you have completed all your answers and are ready to submit, click on the submit button.

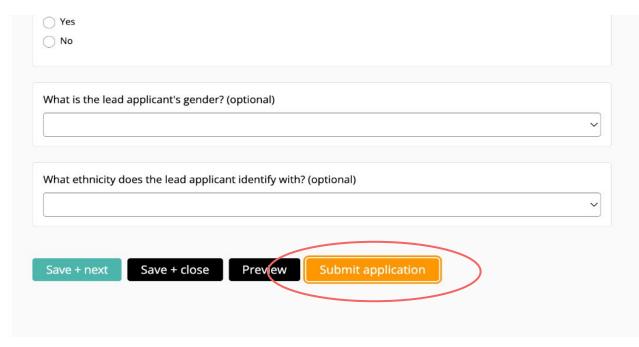

The portal will let you know if you try to submit your application when any mandatory fields have not been completed.

| Advan      | Advanced Research and Invention Agency 🎧 Apply Clarifications ARIA 🥱                                                                                                    |                                        |  |  |  |  |
|------------|----------------------------------------------------------------------------------------------------|----------------------------------------|--|--|--|--|
| (i)        | My applications $\rightarrow$ Scaling Compute: Al at 1/1000th the cost (concept papers) $\rightarrow$ Start application<br>All questions must be answered, unless marked optional.                                                                                                    |                                        |  |  |  |  |
|            | Please check you have completed everythingt                                                                                                    |                                        |  |  |  |  |
| -          | Start here Tell us about yourself Section 1: Technical Concept Section 2: Timeline, Budget and Additional questions Equality, Diversity and Inclusion                                                                                                    |                                        |  |  |  |  |
|            | (1) Tell us about yourself $\checkmark$                                                                                                    |                                        |  |  |  |  |
|            | Please complete this section to provide some basic information about yourself.                                                                                                    |                                        |  |  |  |  |
|            | All personal data provided to ARIA will be processed in accordance with UK data protection legislation, including the Data Protection Act (2018) and the General Data Protection Regulation (GDPR). Further information on ho exercise your right as a data subject can be found in the <u>ARIA Privacy Policy</u> . | w we use personal data and how you can |  |  |  |  |
|            |                                                                                                    |                                        |  |  |  |  |
|            |                                                                                                    |                                        |  |  |  |  |
|            | Please provide the lead applicant's name 0 / 100 characters                                                                                                    |                                        |  |  |  |  |
|            |                                                                                                    |                                        |  |  |  |  |
|            | This field is required.                                                                                                    |                                        |  |  |  |  |
|            |                                                                                                    |                                        |  |  |  |  |
|            | Please provide the lead applicant's email address                                                                                                    |                                        |  |  |  |  |
| $\bigcirc$ |                                                                                                    |                                        |  |  |  |  |
|            |                                                                                                    |                                        |  |  |  |  |

23 | ARIA Not for public distribution If you have any issues when applying please email clarifications@aria.org.uk

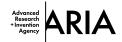

When you have fully completed and successfully submitted your application you will see this.

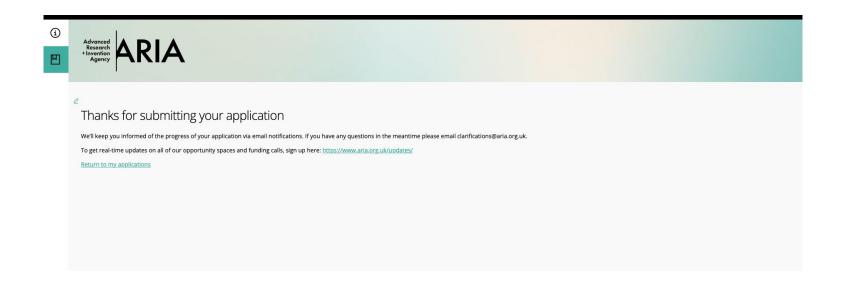

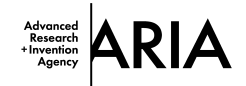

You will also receive an email confirmation.

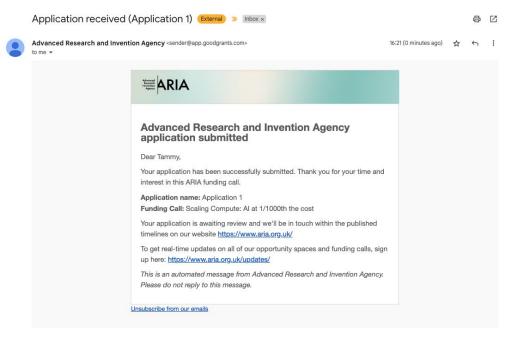

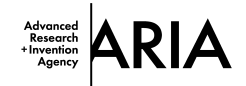

You will be able to find and download a copy of your application here.

| Scaling Compute: AI at<br>1/1000th the cost (concept<br>papers)<br>Start application |                                                           |                                          |             |               |                                     |
|--------------------------------------------------------------------------------------|-----------------------------------------------------------|------------------------------------------|-------------|---------------|-------------------------------------|
| My applications                                                                      | Active season (2024) 👻 Current 👻                          |                                          |             | Q Search list | Advanced                            |
| Copy Delete Download                                                                 |                                                           |                                          |             |               | Displaying <b>1 - 1</b> of <b>1</b> |
| Application                                                                          | ¢ Form                                                    | ♦ Category                               | Status      | Updated       | PDF                                 |
| Applications 1                                                                       | Scaling Compute: Al at 1/1000th the cost (concept papers) | Scaling Compute: AI at 1/1000th the cost | In progress | 5 minutes ago |                                     |
|                                                                                      |                                                           |                                          |             | « < 1 > »     | 10 ~                                |

26 | ARIA Not for public distribution If you have any issues when applying please email clarifications@aria.org.uk